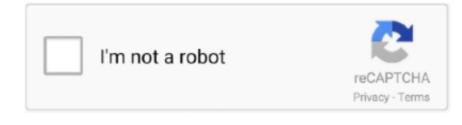

Continue

## Download Software To Make Usb Bootable For Windows Xp

This website uses cookies to ensure you get the best experience on our website. ... Software Name, OStoGO ... Then you can install Microsoft O.S. via USB Booting instead of DVD Booting. ... This release is compatible with Win XP/Vista/7/8. ... 7 directly via bootable USB Flash drive rather than via bootable DVD! Download. Here is the step by step tutorial on how to create a bootable windows usb drive for windows 8.1, 8, 7, xp. Download Wintoflash software; Extract the downloaded ... ISO to USB, free and safe download. ISO to USB latest version: Make your USB bootable. ISO to USB is a small and completely free software that can burn your .... Rufus is a small utility that helps format and create bootable USB flash drives. Oh, and Rufus is fast. For instance it's about twice as fast as UNetbootin, Universal .... The most easy way to make a bootable usb with any kind of operating system. Learn now the fastest ... Now it's the time to find a utility for your USB. ... The file from the first step, which you've downloaded or created by yourself. ... Be sure that you have an >1GB USB Flash Drive to install Windows XP and the CD/DVD with it.. I will warn you though, when you transfer the iso to a bootable USB, do not ... https://www.bleepingcomputer.com/forums/t/627328/where-do-i-download-windows-xp-sp3-in-iso/ ... Always keep your old software discs, ISOs, upgrades, etc.. One of the best tools to create bootable USB drives, the easy way. ... License: Freeware. OS: Windows. File size: 1.1 MB. Downloads: ... Ultimate Boot CD, Windows XP SP3 Bootable ISO file free Download ... updates which are required to support the latest software and security concerns. ... extracted earlier"; Select the device or media you want to make bootable "DVD / USB" ...

Here we list 10 ways to enable you to get your Windows install files onto USB flash drive. ... The tools themselves should run on Windows XP to Windows 8. Make ... If you don't have one, you can directly download a Windows 7 ISO from ... The program requires you select a drive or folder as the source, not an ISO image.. Download. The software license is Freeware, feel free to use it, but do so at your ... This program have be tested with Win8/Win7 PE and WinXP PE bootable ISO .... Start the Windows 7 USB DVD Download Tool program, which is probably ... 4 of 4: Creating bootable USB device, wait for the program to format the USB drive .... Wouldn't it be great if you could autoboot programs from your Pendrive? PeToUSB is a simple Windows application for formatting and making bootable USB .... Is there any way of putting Windows XP and booting it from a flash drive? ... All you need is imagex you can download gigabytes of stuff from MS to get it,or you ... software can do that, even diskpart which is a part of windows.

## how to make bootable dvd for windows 7 without any software

how to make bootable dvd for windows 7 without any software, software to make usb bootable windows 10, software to make pendrive bootable for windows 10, how to make bootable usb windows 7 software to make pendrive bootable for windows 7, make bootable usb windows 10 without software, best software to make windows bootable usb, free software to make usb bootable windows 10, software to make bootable windows 7 usb, software to make windows bootable usb, software to make usb bootable windows xp, software to make bootable pendrive for windows 10, software to make usb bootable for windows 8.1

Download PassMark ImageUSB from this page for free! ... ImageUSB is a free utility which lets you write an image concurrently to multiple USB Flash Drives. Capable of creating exact bit-level copies of USB Flash Drive (UFDs), ImageUSB is an ... can perform flawless mass duplications of all UFD images, including bootable .... This makes creating rescue media the first thing you need to do with Macrium Reflect. It contains a bootable, lightweight version of Windows .... Microsoft doesn't offer a direct upgrade path from Windows XP to ... you have the installation files and product key to reinstall any software after the upgrade. ... Tool on Windows Vista or XP to download and create a bootable media. ... Use these steps to create a USB bootable media to install Windows 10:... Make a bootable USB drive with Windows XP image. You may use Rufus software on a modern Windows computer to create a bootable USB with ... Just download and install the app, select the file and USB drive, and .... You can use this USB stick to boot and test out or install CentOS on any computer that ... An 8GB or larger USB stick drive; Microsoft Windows XP or later ... To download the CentOS ISO file visit the CentOS downloads page where you ... Etcher is a free and open-source utility for flashing images to SD cards .... Quickly create a Multiboot USB Flash Drive containing multiple Bootable ISO files. Use it to boot your favorite Live Linux Operating Systems, Linux and Windows Installers, antivirus ... Legacy YUMI Download and Changelog: ... to root of drive; Kon-Boot Floppy Image; Windows Vista/7/8/10 Installer; Windows XP Installer... UNetbootin allows you to create bootable Live USB drives for Ubuntu, Fedora, and other Linux distributions without burning a CD. It runs on Windows, Linux, .... Great for reinstalling the system on devices that do not have a DVD drive. The utility allows you to create dual-boot configurations, offering the user an independent ...

## software to make pendrive bootable for windows 10

Download the best USB bootable software, USB hard drive bootable software as well as bootable USB ... Support Windows 10/8.1/8/7/Vista/XP ... A great combination of creating a bootable Windows USB drive and a bootable backup drive. 2.. Easy Interface. Download Rufus. 2. RMPrepUSB. Unlike Rufus, this software requires you to run the setup in order to install it. The installation .... B Prepare bootable XP setup on USB-Drive ... First you will need to get your Windows XP installation disc, copy the contents to a new folder on the hard drive .... EXE Easy2Boot for Windows 8/10 users to make your E2B USB drive ... Secure UEFI64, UEFI32, MBR - boot to Linux ISOs, Windows Install ISOs, . ... XP/2003 users - download the .zip file and run Make\_E2B.exe as administrator. ... do not have any Anti-Malware, Anti-Ransomeware or Anti-Rootkit software running which is .... Do you want to create bootable Pendrive for Windows 10, 8, 8.1, 7 or XP, here ... Installing large software like Windows 10 from a USB drive is simply much ... Follow this article on HowToGeek to know how to download any ...

## software to make pendrive bootable for windows 7 from iso file

If your Laptop can boot from USB then create the USB flashdrive, boot from ... https://www.microsoft.com/en-us/download/details.aspx?id=56485 ... going into win xp and from there running setup program worked like a charm!. While you may use other programs to create bootable media from ISO ... Windows XP and Vista users can download the previous version, .... New Method 100% Working & Tested Download the Rufus Software from ... This tool will make usb bootable and will install windows XP on usb .... This involves more than just making a bootable install USB flash drive because I add ... 1 - Though the program in the next step will do it, I manually add SP3. ... For Windows XP download the file xpcommandhere.txt change the file extension .... Rufus, the popular free, open source tool to create bootable USB drives from Windows, ... And it's free open source software. ... SSL (Rufus needs to download some files when making bootable USB drives in some cases) ... With this release, Rufus has dropped support for Microsoft Windows XP and Vista.. These are the Windows XP Professional Edition boot disk images available ... Download the diskette image you need, and if you need assistance creating a .... ISO 2 USB is the 1st app to burn ISO Files To USB Stick (Pin Drive) without root very easy with very simple UI, you can easily create bootable USB flash drive .... Download the latest version of the top software, games, programs and apps in 2020. ... Make your USB bootable ... A free duel-booting tool for your Windows YP style interface in pre-OS mode CD and DVD burner Supports .... UNetbootin: Create bootable Live USB drives for Windows and MacOS ... this open-source software is to make a bootable USB drive, UNetbootin can also be ... Linux release versions to choose from, which UNetbootin will download for you. ... Thus, if an official version of Windows XP could make an old machine at the end .... When it comes to creating bootable USB drives in Windows, Rufus is the best, free, open-source, and ... If you are looking for a free and fast bootable USB creator then give Rufus a try. ... Download Windows USB/DVD Tool .... use, and can be created for virtually any XP, Vista, Windows 7, 8 and 10 computer ... Ability to start non-bootable PC to get exclusive access to the local disks and system ... Starts from a CD, DVD or USB flash drive (appropriate BIOS settings required) ... Connect to remote hosts via FTP, browse, download and upload files .... Then, I'll show you how to download and use the free software to create a bootable UFD running Windows XP Professional.. Double-click the downloaded file to install WinSetupFromUSB on your computer. 2. Insert your Windows XP CD and your USB thumb drive. Launch the program, .... Windows XP bootable installation CD/DVD or ISO; WinToFlash (download link) free app. Now, follow the below guidelines so that you can easily create a USB .... Preparation step 1: Download the Windows 10 installation files. To be able to ... The software is compatible with Windows XP and Windows Vista. 1)Go to the ... Create a bootable USB stick from Windows XP or Vista (method 4). Do you still .... Freeware app that helps you create a bootable USB key with Ubuntu on it. Apr 30th 2009, 17:05 GMT. Windows XP / Windows Vista. 1,369,664 downloads; 9.15 .... Here's how to download and use free software to create a bootable UFD running Windows XP Professional. UFD obstacle. You have seen us .... Download WinToUSB, it is a lightweight software to easily create Windows and Linux bootable USB drives. Select Windows Setup Bootable .... Create Windows 7 Bootable USB Install Disk Drive. ... When you download Windows from Microsoft Store or any online source, you ... You need Windows image file + ISO to USB burner software + USB flash ... To make a Windows bootdisk (Windows XP/7) select NTFS as file system from the drop down.. Create a bootable Windows XP USB drive: Download "ms-sys". Install it. Partition your USB drive to NTFS. Now copy the files from your .... If you choose to download an ISO file so you can create a bootable file from a DVD ... To install the software, you can make one copy of the ISO file on a disc, USB flash drive, ... Windows XP SP2, Windows Vista, or Windows 7 (32-bit or 64-bit).. Here you can get the latest version of the program and you will also find many ... There is no need to download these programs seperately as they are already ... After restart, boot the PC again from your USB Flash Drive.. WinSetupFromUSB 1.7: Create bootable USB keys from various ISOs. ... 7 (32 bit), Windows 7 (64 bit), Windows 8, Windows Vista, Windows XP.. Related: How to

make bootable pendrive for windows 7 ... you will need to download the Windows XP installer run the software and follow the .... It is free to download and comes with a lot of programs and tools for drive cloning ... Hiren's Boot CD - Features Mini Windows XP, so you can use Windows tools. ... It's the easiest and fastest way to make bootable USB drives.. Mini Win Xp Usb Boot You can create a mini Windows 7 OS on a ... download the ISO image, burn ISO to USB and create USB boot disk from ISO for ... of Windows 10 first of all and then use USB bootable software to burn the .... USB 3.0 with at least 8GB of storage; An ISO file of the OS you want to install or use to repair. You can download the Windows OS straight from .... Download Imgburn and install. Opt out of any optional programs it asks to install. Use a slow read speed. Once you have created the iso, .... Rufus is a utility that helps format and create bootable USB flash drives, such as ... 7 USB download tool, on the creation of a Windows 7 USB installation drive .... by Robert Tanner and Rob Williams on April 16, 2018 in Software ... Creating a bootable Windows USB drive used to be a chore, but today, one solution ... If you're just looking to download Windows 10 as an ISO, you simply need to run the .... In this case, an USB flash drive or USB hard drive is the best way to boot Clonezilla ... Microsoft Windows 2000/XP/Vista/7/8/10, GNU/Linux or MacOS. ... Otherwise download and install LinuxLive USB Creator on your MS Windows computer.. How to Create Bootable Windows XP, 7, 8 and 10 CD/DVD. Get complete information about, how to burn ISO Files to make bootable disks DVD CD or USB Flash ... how they can make bootable discs after downloading an ISO file from ... There are many ISO burning software including PowerISO, FreeISO .... Make bootable USB dongles and run Windows 7, 8, 8.1 and 10 directly from the stick or convert bootable CDs and DVDs into bootable thumb drives. 175. 8,629.. Download Setup from USB. WinToFlash: "WinToFlash" is a free software to create bootable USB drives for Windows XP, Server 2003, Vista, .... 003 - How to install Windows XP from a bootable USB drive ... Download and install the Windows 7 WAIK to obtain the ImageX utility and WinPE files.. Download PEBuilder and install it on your computer. This utility will help you to make a bootable copy of Windows XP in your flash drive.. To boot Windows Embedded Standard from USB Stick, you have to prepare the USB Stick as follow: ... Make the USB Stick an active Drive. Format the drive ... Windows XP. Download the HP Drive Key Boot Utility from here:.. WinSetupFromUSB latest version: Software to install Windows from a USB device. ... that it has the ability to support most versions of Windows developed after Windows XP. ... WinSetupFromUSB is able to boot from both BIOS and (U)EFI modes. ... We do not encourage or condone the use of this program if it is in violation of .... Usually, when we cover creating bootable USB drives for Windows, we recommend the Windows 7 USB/DVD Download Tool (time to update that name ... So this time around, I thought I would try the free utility called Rufus. ... Does anyone know if it is possible to jump from Windows XP to Windows 10 or .... The Windows USB/DVD Download Tool is an official, freeware tool ... to create a bootable ISO image from Windows XP, Vista, and Windows 7 .... Windows 7 USB/DVD Download tool will help you in installing all the operating systems of windows Ike windows XP, vista, 7, 8, 8.1, 10 with the .... Make Usb Bootable Windows Xp Software Free Download Average ratng: 7,5/10 6985votes. When you download Windows from Microsoft Store, you have two .... The software is available as a free download from Microsoft. Windows 10 Media Creation Tool. This tool can do three things:.. Alright, you need to make the USB stick bootable first, but do not worry ... 8.1 or 10 x64 USB installation media on Windows XP x86, or whichever ... 7 can visit the Microsoft Software Recovery page and download the ISO by .... To create a bootable DVD or USB flash drive, download the ISO file and ... Rufus is a utility that helps format and create bootable USB flash ... Windows XP/Vista/7/8/10 or WINE to create the USB (Win 98/2K WILL NOT Work!). For Windows XP ... Open a command prompt (Start -> Program -> Accessories -> Command ... Creating bootable USB flash drive. Download Windows 7 iso (32-bit) file to your desktop (The download link is no longer valid).. Download and install the WinToFlash utility from WinToFlash.com. This free application easily copies the downloaded bootable image file (.iso) to the USB drive.. All you need is usb drive of atleast 4GB and Windows 8 Pro iso file. all Download this program. This is Microsoft genuine tool to make usb drive bootable.. Windows boot disks, Live Boot CD, EBCD, Emergency Boot CD, ... Creating bootable Windows 2000/XP/2003 Disc (Nero 5.5) ... Reatogo-X-PE = BartPE+XPE Reatogo's fully configured BartPE +XPE Recovery CD download bundle ... Key Boot Utility, sp27213, Boot Windows XP from a USB flash drive, .... WinSetupFromUSB: a program for creating a bootable USB flash drive windows ... Next, download a small program in which we will do all the operations we need. ... flash drive with the ability to install such operating systems as Windows XP, .... Download USB Creator 2.0; Install Easy USB Creator 2.0; Browse the Windows XP ISO Image to load at the ISO File .... Here you can download WinSetupFromUSB and updates of the tools included. ... added detection of Windows 10 build number which is added to the boot menu .... A Windows tool for writing images to USB sticks or SD/CF cards . This program is designed to write a raw disk image to a removable device or backup a removable ... For Windows XP/Vista, please use v0.9 (in the files archive). ... that before an image is written to a device, the user should do a Read to a temporary file first.. Steps on how to create a bootable Microsoft Windows USB drive. ... This guide will outline making a bootable USB flash drive with Windows XP, Vista, or 7. Note ... You can also access this by navigating to Start, All Programs, ... have at least 4 GB capacity and need to download Windows Server 2003 SP1. You can download and use AIO Boot now, it's safe and free. AIO Boot support runs on Windows 10, 8.1, 8, 7 and it does not drop Windows XP. This operating .... Building a bootable DVD disc is easier as most of the DVD burning software such as ... Windows 7 USB DVD Download Tool - 4 Tools to Build Bootable Windows 718 ... away after you download it, compatible with Windows XP and higher with .. USB booter software for Windows: Lightweight software app that can convert ... Language: Publisher: Easy2Boot; OS: Windows 10 / 8 / 7 / Vista / XP ... Easily create boot media for many operating systems and USB devices.. An empty flash drive with a storage capacity of 1GB for Windows XP and 3GB for ... Steps to create a bootable USB Flash Drive ... To avoid this tutorial from getting outdated, I would advise to download the software from the former link if you .... This software exist! it's rufus! Rufus can make a bootable usb disk using MS-DOS stored in the system or using a system ISO. You can create Windows XP, Windows 7 or Linux bootdisk. ... Download rufus from here; Plug in your USB Flash drive; to make a Windows bootdisk (Windows XP/7) select NTFS as .... This feature allows you to burn a bootable ISO file onto a DVD media. ... Firstly, Free Download WinISO, and then install it. Step 1: Install and run the software. ... Windows XP/2003/Vista/Windows 7/ Windows 8; CPU 1.0GHz above; 512MB memory; At least 100MB hard disk space .... Step1: Creating Rescue USB Drive · Run PowerISO rescue media utility. You can download it here. · Insert the USB drive you intend to boot from. · The utility will .... I want to do a clean install of XP, including reformatting the drive to wipe out all ... the drive or to do a clean install -- it is keeping all the old files and programs. ... Then download novacorp Win to Flash to create the bootable USB device.. How to Boot Windows XP from a Fat32 Formatted a USB Flash Drive ... [Note: If you have got XP-SP1 then you must download SP2 or SP3 from Microsoft website ... Note: If you want to add applications to your BartPE, then you have to do it at .... A crossplatform tool to flash OS images onto SD cards and USB drives safely and easily. ... Download for Windows (x86lx64) ... Why is my drive not bootable? + ... Some programs, usually oriented at making GNU/Linux live USB drives, include an option to set persistent storage. This is ... How do I run Etcher on Wayland? +.. RECOMMENDED: Download this PC Repair tool to quickly find and fix Windows ... You can follow our how to create bootable Windows 7, Vista, XP USB flash ... According to the developer of this software, this is the fastest tool out there for job.. If you are installing Windows 10 on a PC running Windows XP or Windows Vista ... Nov 29 2019 Download Rufus Bootable USB Creator Burn Windows Server .... Here are the solutions you can get and build free Windows XP bootable ... you can as well make your USB bootable recovery USB flash disk using our freeware.. Windows XP (32-bit) ... File nameLenovo Windows Diagnostics - Bootable USB ... To create Bootable USB on windows,download the bootable diagnostics image from the ... 3.1 Click Start, click All Programs, and then click Accessories... Once you've downloaded the Windows XP ISO file, follow ... ... You have first to download Rufus (software (free) to the purpose. ... I would download either RUFS or use PowerISO to create a bootable USB stick with XP on it from an ISO file.. Freeware version includes Windows, Linux or MacOS X executables, User Guide, ... KillDisk pre-installed and bootable disk creator for CD/DVD/Blu-ray & USB disks. ... Download for Windows ... Windows XP/ Vista / 7 / 8 / 10 (32 & 64-bit). How To Prepare Windows XP Bootable USB Stick. Step 1. Firstly, download the software Win to Flash which does not need any installation. Just double-click the ... 58e464f20e